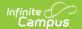

## **Course Standards Report**

Last Modified on 07/02/2025 2:21 pm CD7

Report Logic | Report Editor | Generate the Course Standards Report

Tool Search: Course Standards Report

The Course Standards Report lists standards of learning assigned to the courses in the selected calendar. It can be generated one of four ways:

- Standards assigned to each course
- Courses offering each standards
- Standards that are NOT assigned to courses
- Courses that are NOT assigned standards

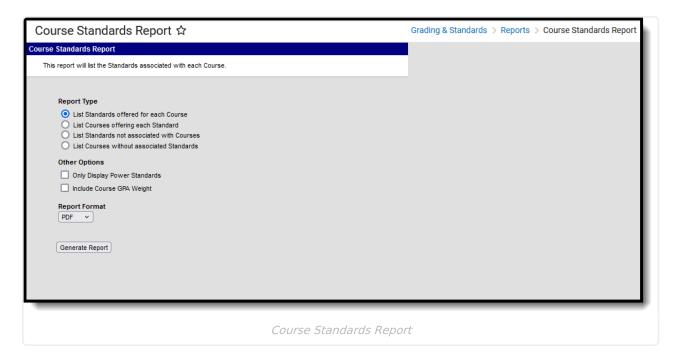

See the <u>Grading & Standards Reports</u> Tool Rights article for the tool right needed to generate this report.

## **Report Logic**

Course standards are created and managed in the <u>Standards Bank</u> and attached to a course on the <u>Courses Standards</u> tool. The report is generated based on the Year and School selected in the Campus Toolbar.

The report options refer to certain selections on the standard, like the Power Standard and

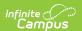

Archived checkboxes.

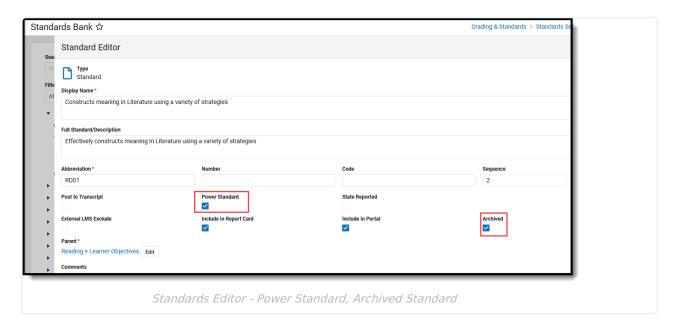

Course GPA Weight is entered on the Course Information editor (or the Course Master Detail if using Course Masters).

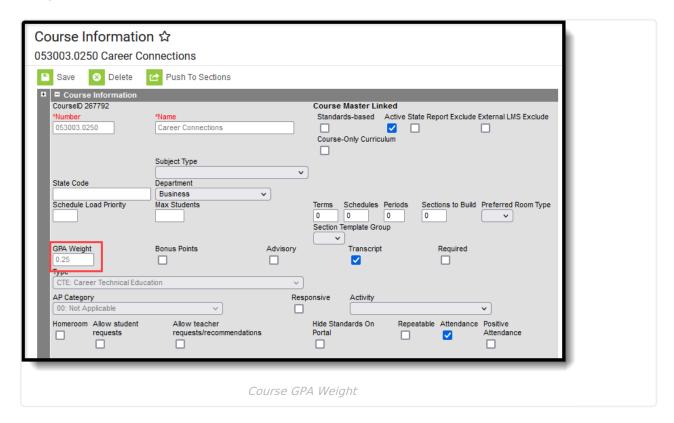

## **Report Editor**

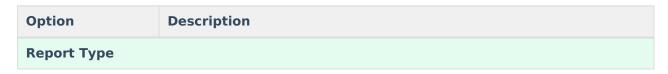

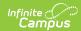

| Ontion                                  | Description                                                                                                    |  |  |  |
|-----------------------------------------|----------------------------------------------------------------------------------------------------|--|--|--|
| Option                                  | Description                                                                                                    |  |  |  |
| Standards<br>offered for each<br>Course | This report lists each of the standards assigned to an active course in the selected calendar that has at least one Standards assigned to it.                                                                                                    |  |  |  |
| Courses offering each Standard          | This report lists any Standard associated with an active course in the selected calendar. Standards are sorted based on the order in which they were added to the <u>Course Standards</u> tool.                                                                                              |  |  |  |
| Standards not associated with Courses   | This report lists any active Standards that are not currently assigned to any active Courses but are aligned to the School selected in the Campus toolbar.                                                                                                    |  |  |  |
| Courses without associated Standards    | This report lists any active courses that do not have Standards assigned.                                                                                                    |  |  |  |
| Other Options These options are op      | otional and vary depending on the Report Type selected.                                                                                                    |  |  |  |
| Only Display<br>Power Standards         | When selected, only those standards marked as Power Standards in the Standards Bank are included.  This option is available when the selected Report Type is:  • List Standards Offered for Each Course  • List Courses Offering Each Standard  • List Standards Not Associated with Courses |  |  |  |
| Include Course<br>GPA Weight            | When marked, the GPA Weight value assigned on the Course editor prints.  This option is available when the selected Report Type is:  List Standards Offered for Each Course  List Courses Offering Each Standard                                                                             |  |  |  |
| Include Archived<br>Standards           | When marked, standards that are marked as Archived in the Standards Bank are included, in addition to Standards not marked as Archived.  This option is available when the selected Report Type is <b>List Standards Not Associated with Courses.</b>                                        |  |  |  |
| Courses Without<br>Power Standards      | When marked, courses that do not have any Power Standards assigned are included.  This option is available when the selected Report Type is <b>List Courses</b> without Associated Standards.                                                                                                |  |  |  |
| Report Format                           |                                                                                                    |  |  |  |

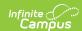

| Option | Description |
|--------|-------------|
|        |             |

The report can be generated in either PDF or DOCX format.

## **Generate the Course Standards Report**

- 1. Select which **Report Type** to generate.
- 2. Select which **Other Options** to include on the report, if desired.
- 3. Select the desired **Report Format** either PDF or DOCX.
- 4. Click **Generate Report** to generate the report.

|         | 2021-22<br>High Schoo<br>03/17/2022 | I                | Cours | se Standards Report for 08/30/2021 – 06/10/2022<br>Group by: Course Total Records: 8<br>Page 1 |
|---------|-------------------------------------|------------------|-------|------------------------------------------------------------------------------------------------|
| Course# | Course Name                         | Standard Group   |       | Standard Name                                                                                  |
| 0003    | Skills Seminar A I                  | Computer Science | 2     |                                                                                                |
| 0013    | Core Math I                         | MATH CONCEPTS A  | AND   | Number and Operation                                                                           |
|         |                                     |                  |       | Algebra                                                                                        |
|         |                                     |                  |       | Geometry and measurement                                                                       |
|         |                                     |                  |       | Data analysis                                                                                  |
| 0033    | Core Recreation/Leisure             | Eleven           |       | Eleven Standard                                                                                |
|         | II                                  |                  |       |                                                                                                |
|         |                                     |                  |       | Ten Standard                                                                                   |
|         |                                     |                  |       | Three standard                                                                                 |
|         |                                     |                  |       |                                                                                                |
|         |                                     |                  |       |                                                                                                |

Course Standards Report - Standards Offered for Each Course, No Other Options Selection

|         | 2021-22<br>High School<br>03/17/2022 |                          | lards Report for 08/30/2021 – 06/10/2022<br>Group by: Standard Total Records: 8<br>Page 1 |
|---------|--------------------------------------|--------------------------|-------------------------------------------------------------------------------------------|
| Course# | Course Name                          | Standard Name            | Course GPA Weight                                                                         |
| 0003    | Skills Seminar A I                   |                          | 1.00                                                                                      |
| 0033    | Core Recreation/Leisure II           | Eleven Standard          | 1.00                                                                                      |
|         |                                      | Ten Standard             |                                                                                           |
|         |                                      | Three standard           |                                                                                           |
| 0013    | Core Math I                          | Number and Operation     | 1.00                                                                                      |
|         |                                      | Algebra                  |                                                                                           |
|         |                                      | Geometry and measurement |                                                                                           |
|         |                                      | Data analysis            |                                                                                           |

Course Standards Report - Courses Listing Each Standard - Includes Course GPA Weight

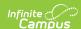

2021-22 Course Standards Report for 08/30/2021 - 06/10/2022 Group by: Standards without Courses Total Records: 106 Page 1 **High School** 03/17/2022 **Standard Name** Algebra Number and Operation Algebra Geometry and Measurement **Number and Operation** Algebra Geometry and Measurement Number and Operation Algebra Geometry and Measurement **Number and Operation** Algebra Geometry and measurement Data analysis

Course Standards Report - Standards without Courses

| 2021-22<br>High School<br>04/14/2022 |                   | Course Standards Report for 08/27/2021 – 06/10/2022<br>Group by: Courses without Standards Total Records: 879<br>Page 1 |
|--------------------------------------|-------------------|----------------------------------------------------------------------------------------------------|
| Course#                              | Course Name       |                                                                                                    |
| 0000                                 | Advisory          |                                                                                                    |
| 0001                                 | Applied Skills Se | eminar B I                                                                                                    |
| 0002                                 | Applied Skills Se | eminar B II                                                                                                    |
| 0003                                 | Skills Seminar A  | I (Academic)                                                                                                    |
| 0004                                 | Skills Seminar A  | II (Academic)                                                                                                    |
| 0005                                 | Skills Seminar B  | I (Behavior)                                                                                                    |
| 0006                                 | Skills Seminar B  | II (Behavior)                                                                                                    |
| 0007                                 | Skills Seminar C  | I                                                                                                    |
| 8000                                 | Skills Seminar C  | II                                                                                                    |
| 0009                                 | Essential Transit | tion I                                                                                                    |
| 0010                                 | Essential Transit | tion II                                                                                                    |
| 0011                                 | Core English I    |                                                                                                    |
| 0012                                 | Core English II   |                                                                                                    |

Course Standards Report - Courses without Standards